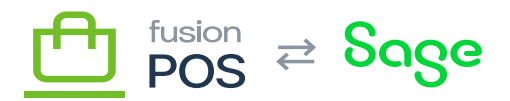

# **AWS Resources**

This section is a technical reference to AWS resources that are shared amongst multiple clients/tenants.

Fusion POS uses AWS resources in two ways:

- Some AWS resources are configured for each organization.
- Other AWS resources are configured to handle multiple organizations a shared resource and through its multi-tenant support, the POS software itself partitions usage of the shared resources for each organization.

As some of these resources are shared, they are not governed by a client install checklist. Instead, they are managed by their own checklists.

Before proceeding with a client installation, ensure that you review and understand this topic. In particular, Fusion uses strict naming and configuration conventions to manage the complexity of the AWS environment.

If a client installation requires the provisioning of new shared AWS resources, ensure that you follow the checklist for those resources.

### **Production vs QA**

While the naming conventions and instructions in this installation documentation applies to both production and non-production AWS services, we ensure that production services are separated from non-production.

Any Fusion POS services that are provisioned for a client's production or staging environments should created under the POS Production AWS account. This is a clean environment that has access controls for personnel, and should not be used for non-production purposes.

The POS Production account should not host services for:

 $\bullet$  OA

Development

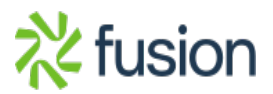

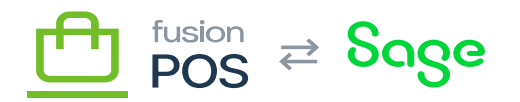

- Demonstrations
- Other applications or hosting (at this time)

## **IAM**

×

Do not use AWS root accounts to provision AWS services. Instead, use the IAM account that is created for you:

- Use only your IAM account.
- Do not share the IAM account with another person, or use another person's IAM account.
- Keep your IAM credentials in safe place; do not store or communicate these credentials in files, email, or other messaging.

### **Password Manager**

Any and all credentials that you create for AWS services must be stored using the Fusion Password Manager.

- Do not share these credentials to other people.
- Do not store or communicate these credentials in files, email, or other messaging.

## **AWS Services**

- [Virtual Private Cloud](https://docs.fusionrms.com/docs/fusion-pos-sage/installation-guide/installation-support/aws-resources/virtual-private-cloud/)
- [RDS Instance](https://docs.fusionrms.com/docs/fusion-pos-sage/installation-guide/installation-support/aws-resources/rds-instance/)
- RabbitMO Instance
- [EC2 Instance](https://docs.fusionrms.com/docs/fusion-pos-sage/installation-guide/installation-support/aws-resources/ec2-instance/)
- [Install POS](https://docs.fusionrms.com/docs/fusion-pos-sage/installation-guide/installation-support/aws-resources/install-pos/)
- [POS Tenant Manager](https://docs.fusionrms.com/docs/fusion-pos-sage/installation-guide/installation-support/aws-resources/pos-tenant-manager/)
- [AWS Reference](https://docs.fusionrms.com/docs/fusion-pos-sage/installation-guide/installation-support/aws-resources/aws-reference/)

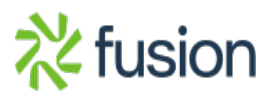